# **faz o bet aí não paga : Confirme sua aposta e aguarde o resultado do evento**

**Autor: symphonyinn.com Palavras-chave: faz o bet aí não paga**

## **faz o bet aí não paga**

Você está pronto para entrar no mundo emocionante das apostas esportivas? Se você está procurando uma plataforma confiável e fácil de usar para começar, a **Galera Bet** é a escolha perfeita!

Neste guia completo, vamos te mostrar **como fazer apostas na Galera Bet** e te ajudar a dar seus primeiros passos nesse universo cheio de adrenalina e chances de ganhar.

**Mas antes de começar, você já se perguntou:**

- **Como criar uma conta na Galera Bet?**
- **Quais tipos de apostas posso fazer?**
- **Como encontrar as melhores odds?**
- **Como depositar e sacar dinheiro?**

### **Não se preocupe!**

Neste artigo, vamos responder a todas essas perguntas e te guiar passo a passo no mundo das apostas esportivas.

### **Começando sua faz o bet aí não paga jornada na Galera Bet:**

### **1. Crie sua faz o bet aí não paga conta:**

Criar uma conta na **Galera Bet** é rápido e fácil!

- Acesse o site da **Galera Bet** (\*\*\*).
- Clique no botão "Criar Conta".
- Preencha o formulário com seus dados pessoais.
- Confirme seu email e pronto!

### **2. Explore as opções de apostas:**

A **Galera Bet** oferece uma variedade de opções de apostas para todos os gostos:

- **Apostas pré-jogo:** Faça suas apostas antes do início do evento.
- **Apostas ao vivo:** Aposte em faz o bet aí não paga tempo real enquanto o jogo acontece!
- **Apostas em faz o bet aí não paga diversos esportes:** Futebol, basquete, tênis, vôlei, MMA e muito mais!
- **Apostas em faz o bet aí não paga diferentes mercados:** Resultado final, handicap, número de gols, etc.

### **3. Encontre as melhores odds:**

As **odds** representam o valor que você pode ganhar em faz o bet aí não paga uma aposta.

- **A Galera Bet** oferece odds competitivas para que você maximize seus ganhos.
- Compare as odds de diferentes casas de apostas para encontrar as melhores ofertas.

#### **4. Faça seu primeiro depósito:**

Para começar a apostar, você precisa fazer um depósito em faz o bet aí não paga sua faz o bet aí não paga conta.

- **A Galera Bet** oferece diversos métodos de pagamento seguros e confiáveis.
- Escolha a opção mais conveniente para você e faça seu depósito.

### **5. Comece a apostar!**

Agora que você já tem uma conta e fundos, é hora de começar a apostar!

- Selecione o esporte e o evento que você deseja apostar.
- Escolha o mercado e a aposta que você deseja fazer.
- Insira o valor da sua faz o bet aí não paga aposta e confirme.

### **Dicas para aumentar suas chances de ganhar:**

- **Faça sua faz o bet aí não paga pesquisa:** Analise as estatísticas, o desempenho das equipes e as últimas notícias antes de fazer suas apostas.
- **Gerencie seu bankroll:** Defina um orçamento para suas apostas e não aposte mais do que você pode perder.
- **Aproveite as promoções:** A **Galera Bet** oferece diversas promoções e bônus para seus usuários.

### **Exemplo de aposta:**

Vamos supor que você queira apostar no jogo do **Flamengo** contra o **Corinthians** no **Campeonato Brasileiro**.

- Acesse a seção de futebol da **Galera Bet**.
- Selecione o jogo **Flamengo x Corinthians**.
- Escolha o mercado "Resultado Final" e aposta no **Flamengo** para vencer.
- Insira o valor da sua faz o bet aí não paga aposta e confirme.

**Se o Flamengo vencer o jogo, você ganhará dinheiro de acordo com as odds da aposta!**

### **Aproveite os bônus da Galera Bet!**

A **Galera Bet** oferece um bônus de boas-vindas de **R\$ 50** para novos usuários! **Para receber seu bônus:**

- Crie uma conta na **Galera Bet**.
- Faça um depósito mínimo de **R\$ 10**.
- Aposte **R\$ 50** em faz o bet aí não paga qualquer evento com odds mínimas de **1.50**.

**Seu bônus será creditado em faz o bet aí não paga sua faz o bet aí não paga conta automaticamente!**

### **Como sacar seus ganhos:**

Para sacar seus ganhos, basta seguir estes passos:

- Acesse sua faz o bet aí não paga conta na **Galera Bet**.
- Clique em faz o bet aí não paga "Saque".
- Escolha o método de saque desejado.
- Insira o valor que você deseja sacar.
- Confirme a transação.

**O dinheiro será creditado em faz o bet aí não paga sua faz o bet aí não paga conta em faz o bet aí não paga até 2 dias úteis.**

### **Conclusão:**

Apostar na **Galera Bet** é fácil, seguro e divertido!

Com este guia completo, você está pronto para começar sua faz o bet aí não paga jornada no mundo das apostas esportivas e aproveitar todas as vantagens que a **Galera Bet** oferece.

### **Não perca tempo!**

Crie sua faz o bet aí não paga conta hoje mesmo e comece a apostar!

**Aproveite as melhores odds, promoções e bônus da Galera Bet e aumente suas chances de ganhar!**

**Lembre-se:** Apostar envolve riscos. Aposte com responsabilidade e divirta-se!

**\*\*\***

**\*\*\***

**\*\*\***

**\*\*\***

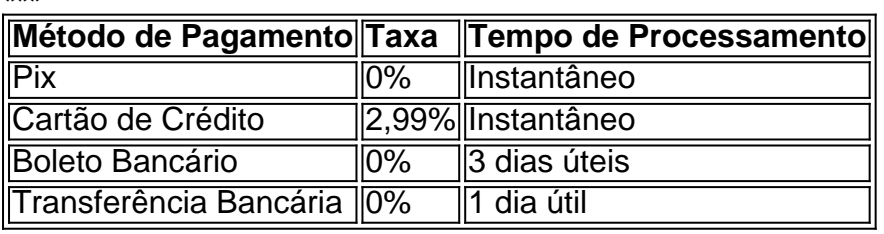

**\*\*\***

**\*\*\***

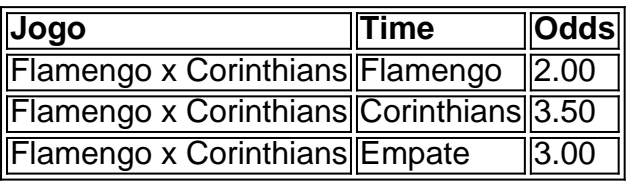

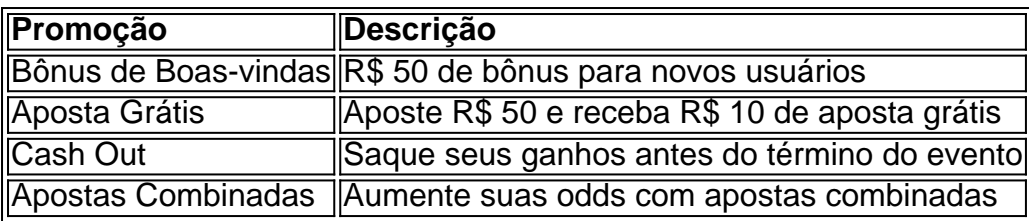

**\*\*\***

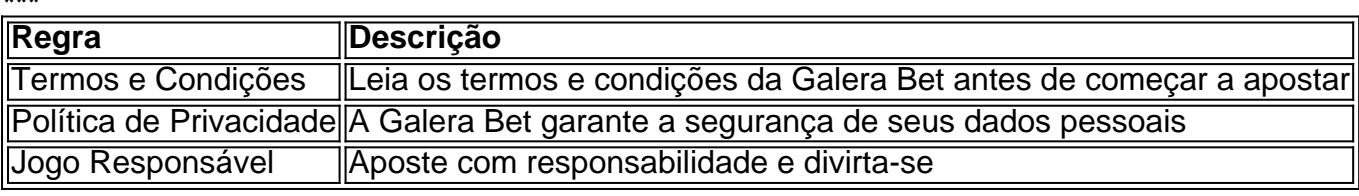

**\*\*\***

- **Email:** {email}
- **Telefone:** {telefone}
- **Chat Online:** {link}

**\*\*\***

- **Facebook:** {link}
- Instagram: {link}
- **Twitter:** {link}

**\*\*\***

Este artigo é apenas para fins informativos e não deve ser interpretado como aconselhamento financeiro. Apostar envolve riscos e você deve sempre apostar com responsabilidade.

# **Partilha de casos**

### Como Criar Apostas Personalizadas na Galera BET: Uma Experiência Vividamente Descrita Há uma sensação inconfundível quando você está se preparando para algo novo e emocionante. Nesse caso, é a minha recente jornada de aprender como criar apostas personalizadas na Galera BET - um sistema que permite aos usueste escolher o futuro com mais precisão.

Para começar, uma das regras fundamentais foi clara: as seleções devem estar no mesmo evento e não podem ser combinadas com outras apostas. Essa restrição me fez refletir sobre a importância da concentração em faz o bet aí não paga um único objetivo para maximizar os resultados.

Na Galera BET, todas as seleções escolhidas devem estar corretas para ganhar a aposta. A precisão é vital aqui - lembro-me do pavor e do excitamento ao fazer minhas primeiras jogadas, sabendo que cada uma delas poderia afetar diretamente meu sucesso no jogo. Aprendi sobre as diferentes opções de pagamento oferecidas pela Galera BET. As apostas personalizadas com base na proporção das seleções escolhidas eram muito atraentes, mas o fator que realmente chamou minha aten \*\*\*

Na hora do saque, a facilidade de usar um método de pagamento preferido me deixou satisfeito. A Galera BET oferece várias formas convenientes de receber seu dinheiro ganho e é essa transparência que realmente cativa os jogadores em faz o bet aí não paga potencial. Em conclusão, aprender a criar apostas personalizadas na Galera BET foi uma experiência empolgante cheia de lições importantes sobre precisão, estratégia e confiança em faz o bet aí não paga suas próprias escolhas. Ao compartilhar minha história, espero que ela inspire outros aspirantes a apostadores a embarcarem nessa jornada recompensadora com a Galera BET como sua faz o bet aí não paga parceira de apostas esportivas!

## **Expanda pontos de conhecimento**

# **Como funciona o Criar Aposta Personalizada na Galera Bet?**

1

As seleções devem ser do mesmo evento e não podem ser combinadas com outras apostas.  $\mathfrak{D}$ 

Todas as seleções devem estar corretas para ganhar a aposta.

3

A opção Cashout não está disponível.

 $\boldsymbol{\Lambda}$ 

A opção Criar Aposta pode não estar disponível para todos os eventos selecionados.

1

Para sacar no Galera.bet, basta fazer o login na sua faz o bet aí não paga conta, ir em faz o bet aí não paga sua faz o bet aí não paga carteira e selecionar a opção Saque. Por enquanto, a opção do Pix está disponível e o limite mínimo é de R\$ 10, com o máximo chegando a R\$ 10 mil.

2

O bónus grátis de R\$ 50 do Galera bet exige apenas que você confirme sua faz o bet aí não paga conta via SMS. Não será necessário fazer um depósito e colocar uma aposta válida. Fique atento para que seu primeiro palpite cumpra as regras e se qualifique para receber a free bet. 3

Para depositar na Galera Bet, basta clicar em faz o bet aí não paga Depsito no canto superior direito da tela, escolher o valor, fazer o pagamento e começar a apostar.

# **comentário do comentarista**

É claro, aqui está o guia completo sobre como criar uma conta na Galera Bet, começar a apostar e sacar seus ganhos!

# **Como Criar sua faz o bet aí não paga Conta na Galera Bet e Começar a Apostar: Um Guia**

# **Completo para Novos Usuários**

Olá futuês apóstolos! Se você está interessado em faz o bet aí não paga começar a apostar, então este guia completo sobre como criar sua faz o bet aí não paga conta na Galera Bet e começar a jogar é para você. A Galera Bet é uma plataforma de apostas esportivas confiável que oferece uma variedade de opções de apostas, promoções e bônus atraentes. Neste guia, explicaremos todos os passos necessários para criar sua faz o bet aí não paga conta na Galera Bet, começar a jogar e sacar seus ganhos com segurança e facilidade.

## **Passo 1: Visite o site da Galera Bet e crie uma conta**

Para começar a apostar na Galera Bet, você precisará criar uma conta em faz o bet aí não paga seu site ou aplicativo móvel. Acesse [https://www.galerabet.com](https://wwwamo.com) para visitar o site e clique no botão "Inscrever-se" localizado na parte superior da página inicial, se você estiver usando um dispositivo móvel, basta baixar e abrir a Galera Bet App do Google Play ou Apple Store. Depois de criar sua faz o bet aí não paga conta, você será solicitado a preencher seus dados pessoais, incluindo seu nome completo, endereço de e-mail, número de telefone e senha. Lembre-se de usar uma senha segura que inclua letras maiúsculas e minúsculas, números e caracteres especiais para proteger sua faz o bet aí não paga conta.

## **Passo 2: Verificar seu endereço de e-mail e configurar a autenticação de dois fatores (2FA)**

Após criar sua faz o bet aí não paga conta, você precisará verificá-la usando um método de recuperação de e-mail. Verifique se o endereço de e-mail fornecido durante a criação da conta está funcionando corretamente, pois será necessário para receber uma mensagem de confirma grotescência do Galera Bet.

Depois que seu endereço de e-mail estiver verificado, você deve configurar a autenticação de dois fatores (2FA) para adicionar outra camada de segurança à sua faz o bet aí não paga conta. O 2FA envia um código único ao número de telefone registrado na Galera Bet ou aplicativo móvel sempre que você tentar fazer login, garantindo apenas acesso autorizado à sua faz o bet aí não paga conta.

### **Passo 3: Faça uma assinatura e deposite fundos em faz o bet aí não paga sua faz o bet aí não paga conta**

Para começar a apostar na Galera Bet, você precisará fazer um depósito no valor mínimo de R\$ 10 reais. O processo de depósito é simples: basta selecionar o método preferido (cartão de crédito ou débito, PayPal, etc.) e seguir as instruções na tela para concluir a transação. A Galera Bet oferece vários métodos de depósito com taxas diferentes para sua faz o bet aí não paga conveniência. É recomendável escolher um método que atenda às suas necessidades e preferências, como o TransferBet ou o Payoneer Banking por uma experiência sem cobranças.

### **Passo 4: Comece a apostar em faz o bet aí não paga eventos de esportes ao vivo**

Agora que sua faz o bet aí não paga conta está pronta e fundos foram depositados, você pode começar a jogar na Galera Bet! Você pode encontrar uma variedade de opções de apostas

esportivas ao vivo em faz o bet aí não paga vários eventos como futebol, basquete, MMA e muito mais.

Para fazer sua faz o bet aí não paga primeira aposta, basta selecionar um evento no site ou aplicativo móvel da Galera Bet e escolher o tipo de aposta que deseja fazer (vencedor em faz o bet aí não paga primeiro lugar, margem total, etc.). Você pode até mesmo definir lembretes para jogos esportivos especícuais usando a função "Apostas Por Favorito" da Galera Bet.

## **Passo 5: Saque seus ganhos com segurança e facilidade**

Depois de fazer suas apostas, aguarde o resultado do evento para ver se você ganhou ou não. Se fizer uma boa aposta, felizmente, poderá sacar os ganhos da Galera Bet! Para saques, vá até a sua faz o bet aí não paga conta e clique no botão "Withdraw" localizado na parte superior da página. Você pode escolher entre receber seu dinheiro de volta através do PayPal ou TransferBet com base em faz o bet aí não paga suas preferências. Os fundos são geralmente transferidos para a sua faz o bet aí não paga conta dentro de 1-2 dias úteis, dependendo do método selecionado.

Lembre-se sempre de apostar responsavelmente e nunca mais que você pode pagar. A Galera Bet oferece uma variedade de promoções e bônus para ajudá-lo a fazer suas apostas com descontos, mas é crucial manter o controle do seu orçamento e gastos ao jogar.

# **Tips Finais**

- Faça uma pesquisa minuciosa antes de fazer sua faz o bet aí não paga primeira aposta para aumentar suas chances de ganhar. Você pode usar os recursos fornecidos pela Galera Bet, como previsões e análises do experiente analista João Pedro, ou procurar outros sites e fóruns confiáveis dedicados a aplicações esportivas.
- Ajuste suas apostas de acordo com seu orçamento e níveis de conforto para garantir que você sempre tenha uma experiência divertida e responsável ao jogar na Galera Bet.
- Seja paciente, pois o sucesso no jogo não vem da noite para o dia. Comece com pequenas apostas e aumente gradualmente à medida que você se torna mais experiente e confiante em faz o bet aí não paga fazer suas próprias previsões.
- Aproveite as promoções da Galera Bet, como a "Aposta Grátis" ou o desconto de 20% para novos clientes! Essas ofertas podem ajudá-lo a economizar dinheiro ao longo do tempo e aumentar suas chances de ganhar.
- Se tiver alguma dúvida ou preocupação, nunca hesite em faz o bet aí não paga entrar em faz o bet aí não paga contato com o suporte da Galera Bet para obter assistência. Eles estão aqui para ajudá-lo sempre que você precisar!

Abraços e bons jogos na Galera Bet \*\*\*

**Informações do documento:** Autor: symphonyinn.com Assunto: faz o bet aí não paga Palavras-chave: **faz o bet aí não paga** Data de lançamento de: 2024-07-15 18:08

### **Referências Bibliográficas:**

- 1. [casino troia poker](/artigo/casino-troia-poker-2024-07-15-id-18477.pdf)
- 2. <u>[suns bulls bet](/pt-br/suns-bulls-bet-2024-07-15-id-47074.pdf)</u>
- 3. <u>[betsul fora do ar](/article/betsul-fora-do-ar-2024-07-15-id-12465.shtml)</u>
- 4. <u>[1001 jogos grátis](https://www.dimen.com.br/aid-app/1001-jogos-gr�tis-2024-07-15-id-114.php)</u>